### Reminders

- n Project 1 due tomorrow at 5:00 pm
- n Homework 2 out, due next Wednesday
- n Start thinking about project groups (3 people) for the rest of the quarter
- n Today: project 1 questions

#### Project  $1 -$  issues

- n C strings
- n Copy to/from user and counters
- n Syscalls: macros ; arguments
- n Execvp
- n Other things

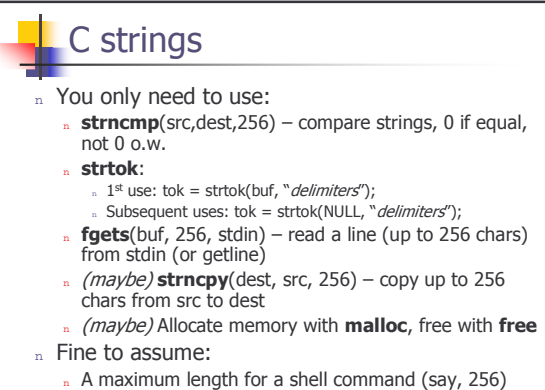

» Maximum number of arguments (say, 256 again)

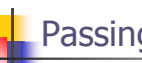

#### Passing counters

- n Do not printk the statistics in execcounts!!!
- n Execcounts should pass count values to the shell
	- n The shell then prints out statistics
- n Copying counters to userspace:
	- n Shell passes in something to hold data n This could be a pointer to a struct, an array, or four pointers to ints.
	- n execcounts fills the data in

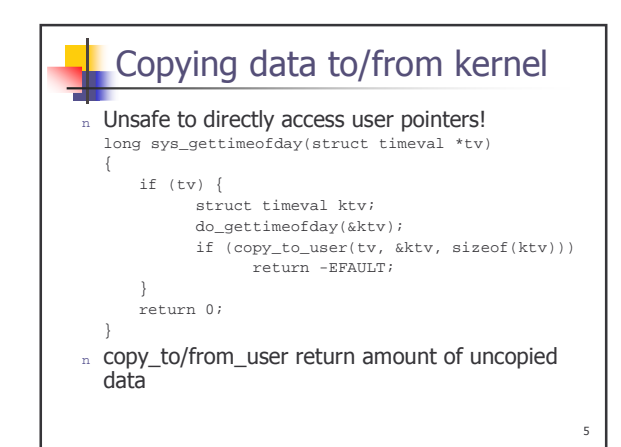

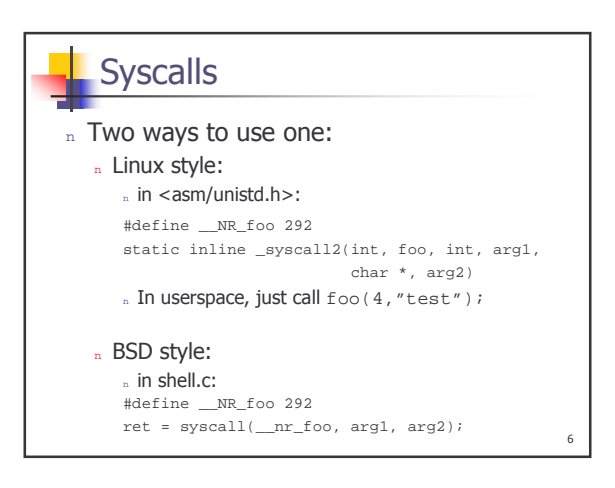

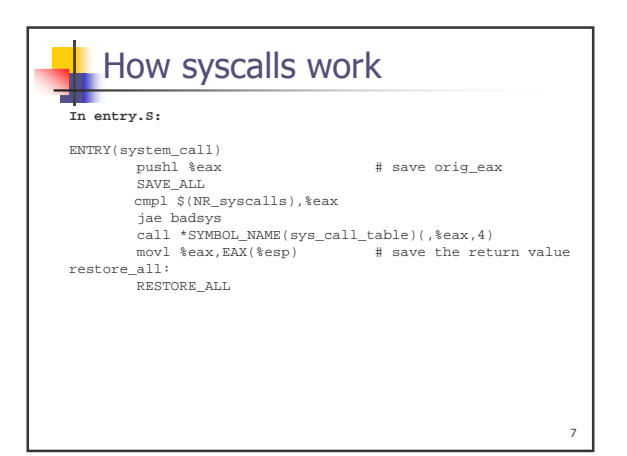

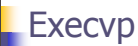

- n You must build an array of strings to pass to it
- n Make sure the last thing in this array is NULL!
- n Make sure the array includes the program name!

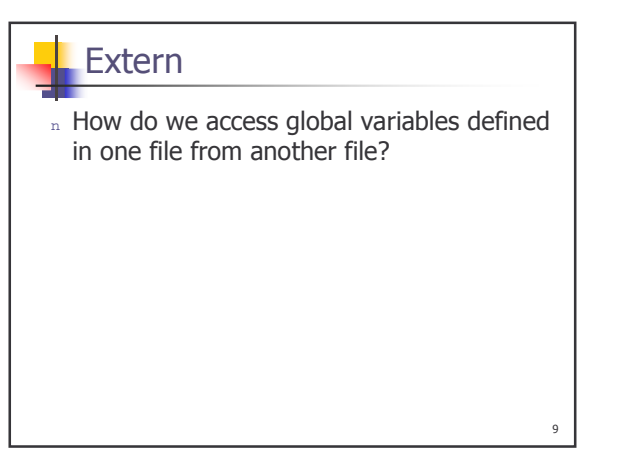

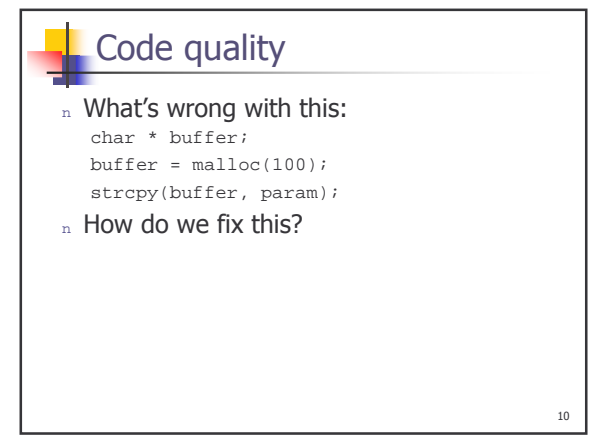

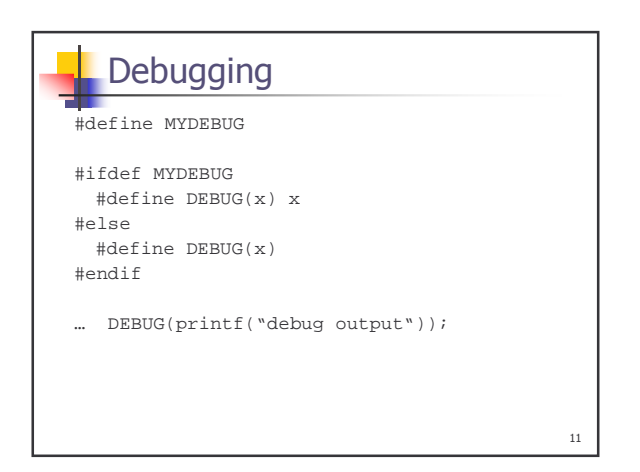

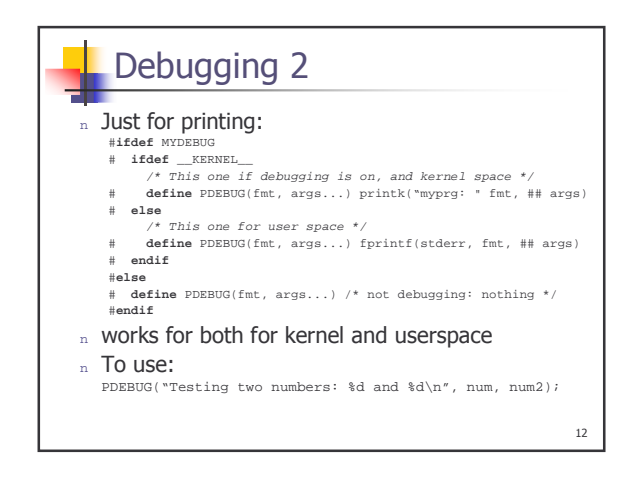

## Things to check

- n Check that every malloc has a matching free
- n Check for errors
	- n E.q. execvp returns -1, malloc returns NULL
	- n Frequently, global constant errno will be set
	- n Use perror ("error description"); to see what the error was.

# Fork

 $13$ 

- n How does it work?
- n Any problems with it?

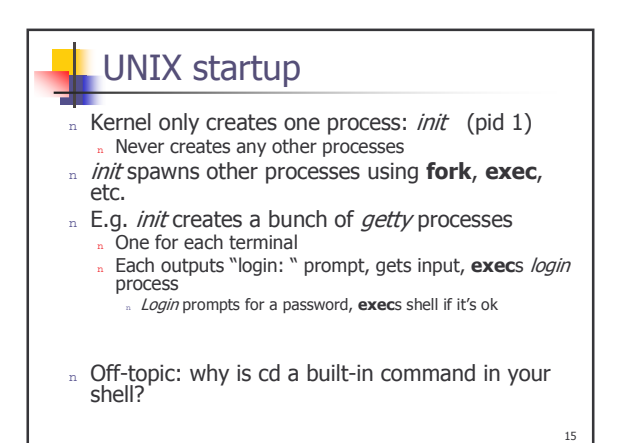

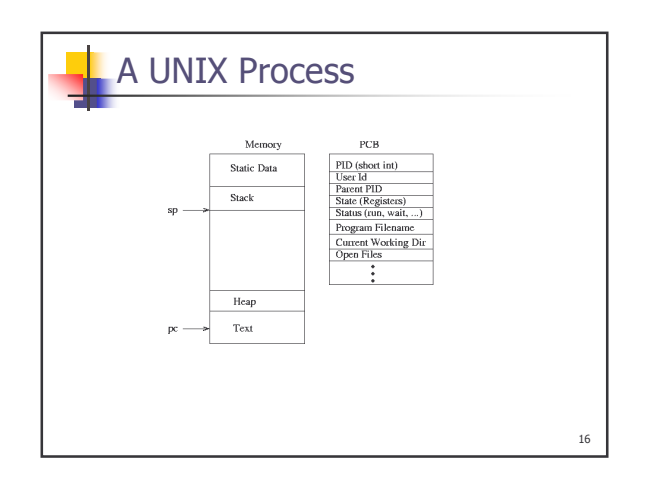

 $14$ 

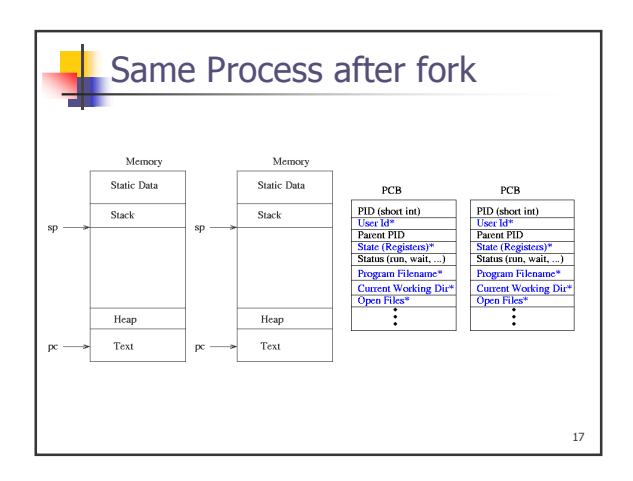